# Interactive CSUB Multi-Level Campus Navigation

 $\bullet\bullet\bullet$ 

Team Rocket Heriberto Jimenez, Zachary Kaiser, Guangjin Liu, Cameron McDaniel

### First Term Objectives

Functioning Outdoor Navigation

- Information/Permission Gathering
- Obtaining floor plans
- Gathering required permissions and licenses
- Familiarizing ourselves with languages and software

## ArcGIS

#### ● ArcGis

- A platform to create and manage spatial data
	- Build custom maps
	- Analyze map data
		- Calculate Distances
		- Navigations
- Outdoor Mapping
	- Mapping out the Campus
		- Entrances/Walkways/Paths
	- Pathing
		- Lines/Routes
		- Optimal Pathing
	- Tracking ETA
- Complications
	- Using Map Data to design navigation
	- Determining best method to calculate ETA

### Map Layouts

#### 2D Overview of CSUB CSUB CSUB CSUB Walkways

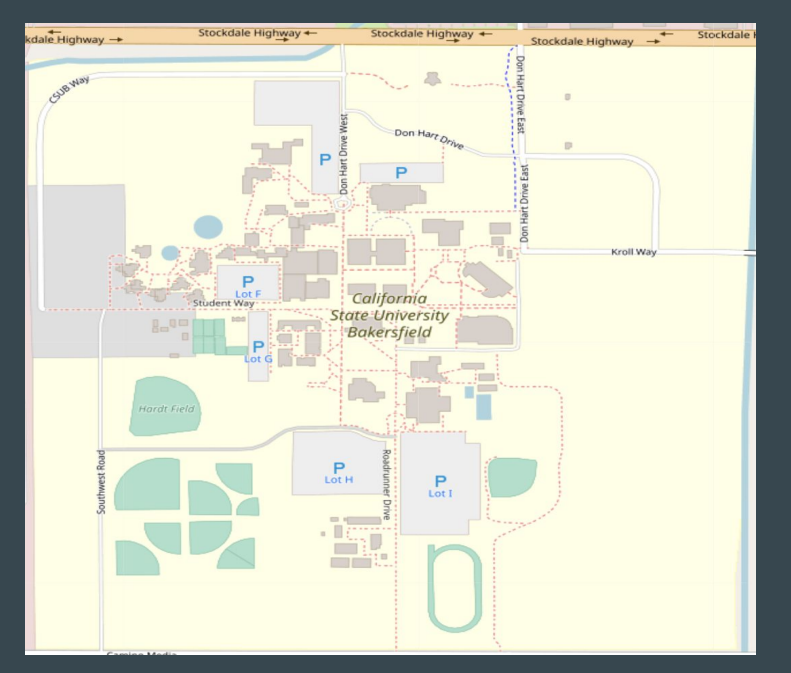

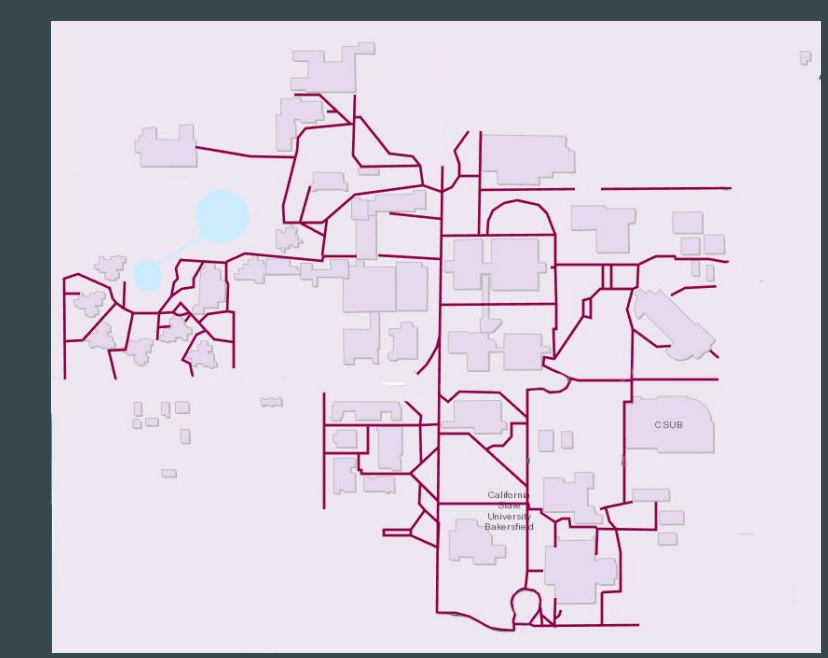

### Programming Application and Languages

- Android Studio
	- Basic platform to create the mobile app
	- Front-end Application
	- Location Manager library
	- Implement Map data, floor plans, navigation, and other features
- Programming Languages
	- Java for mobile application
		- Middleware software creation
	- JavaScript for web application

#### ● Complications

- Familiarize with Android Studio
- Familiarize with Java and JavaScript
	- Understand the use of the Leaflet library for JavaScript
- Connecting map data from ArcGIS

### Second Term Objectives

- Indoor Mapping
- Directory
- Gather locations of classes and offices
- Implement additional features

### Indoor Navigation

#### ● Indoor mapping

- Floor plans
- Entrances, exits, classrooms, elevators, stairs, bathrooms, walls.
- Room Directory
	- CSV file with relevant information
- Layering model
	- Stacking floor plans
- Complications
- Transitioning between indoor and outdoor navigation
- Supplement our old floor plans

#### Floor Plans

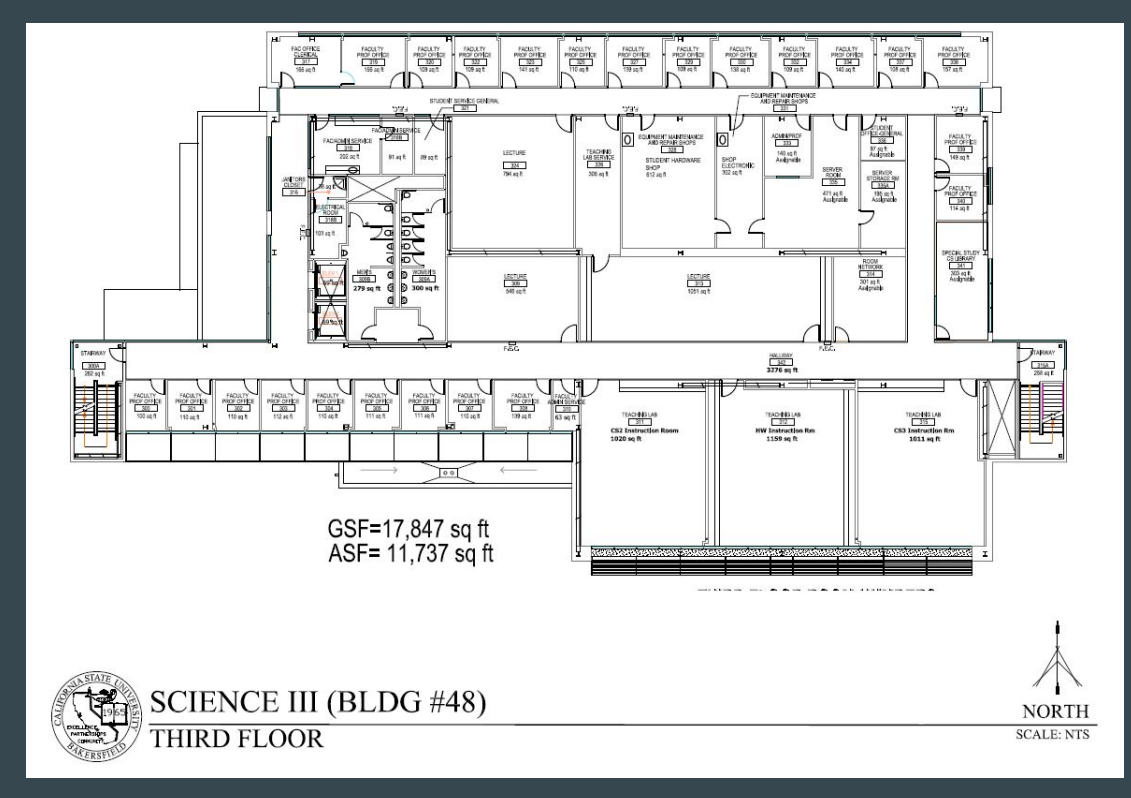

#### Floor Plans

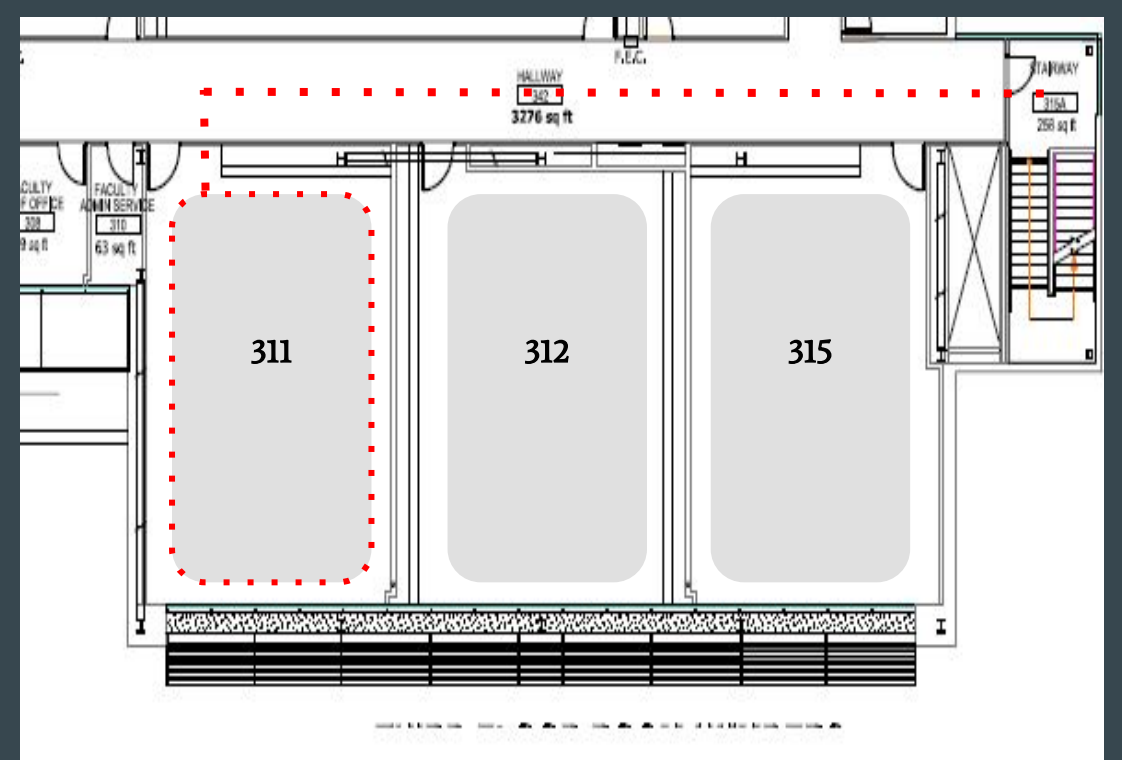

### Additional Features

- Ping System
	- Quick pathing to desired location
	- Save locations (vehicle)
- Method of Transportation
	- Choice will give slightly different paths
	- Handicap accessibility
- Notifications for Campus Events
- Emergency/Alert System
- 3D map of campus

#### ● Complications

- Save locations after application is closed
- Redirecting user to elevator (when needed)
- Obtaining information about events before they occur
- Issues with 3D
	- Building a 3D model of the whole campus would be a lot more work
	- Display Lower Floors effectively

#### Envisioned 3D in ArcGIS

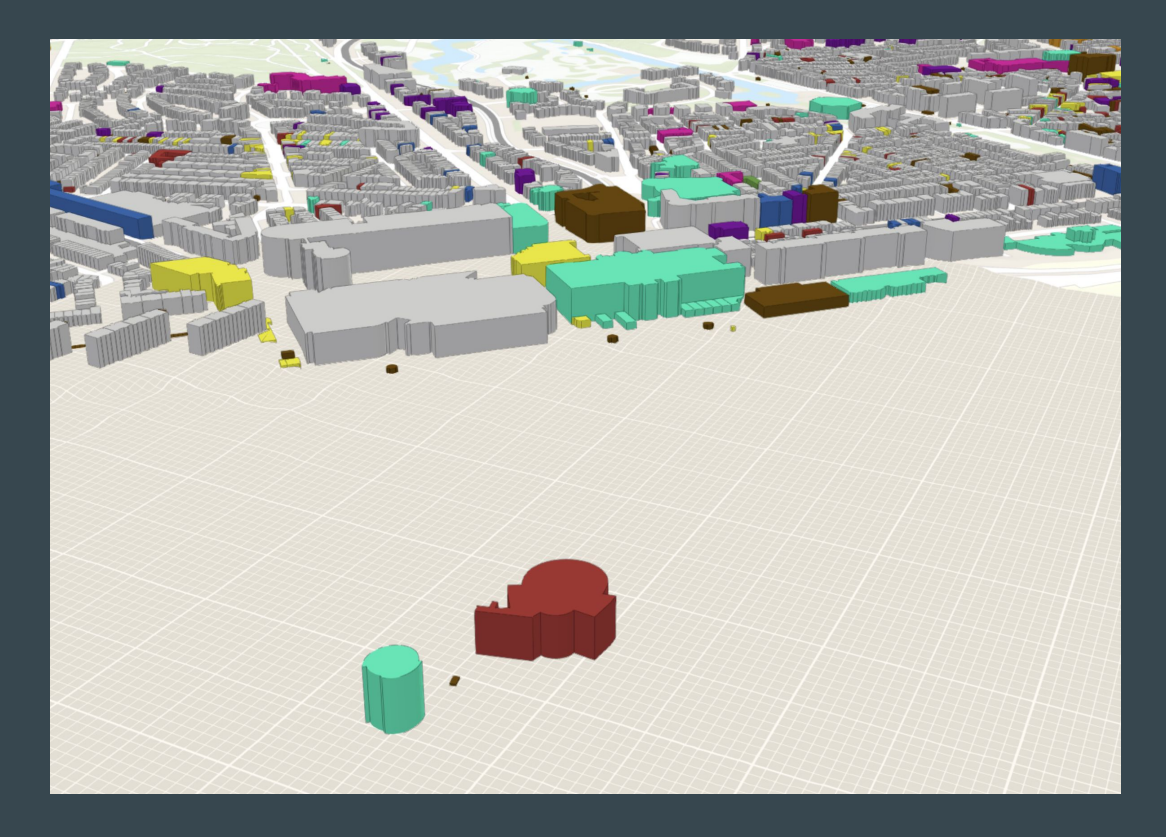

### **Conclusion**

#### ● First Term

- Obtain access to ArcGIS
- Obtain permission to use eduroam
- Learning ArcGIS
	- Get map data
- Learning Android Studio
	- Use Java and its built-in Library Leaflet library to build a base app
- Map out every buildings' entrances.
	- Update map data
	- Update base app
- Use JavaScript to build a web version of CSUB map for additional testing

#### ● Second Term

- Implement 3D building layout
	- Obtain indoor flooring map data
	- Indoor navigation through eduroam (or alternative options)
- Implement user transportation method
	- Optimal pathing for selected transportation
	- **Estimated Time Arrival**
- Additional features
	- Ping function
	- Notification system
		- Ongoing campus events
		- Upcoming drills and alerts